Технология изготовления брелочка-смайлика «Ура, каникулы!» с применением программы CorelDraw и лазерно-гравировального станка.

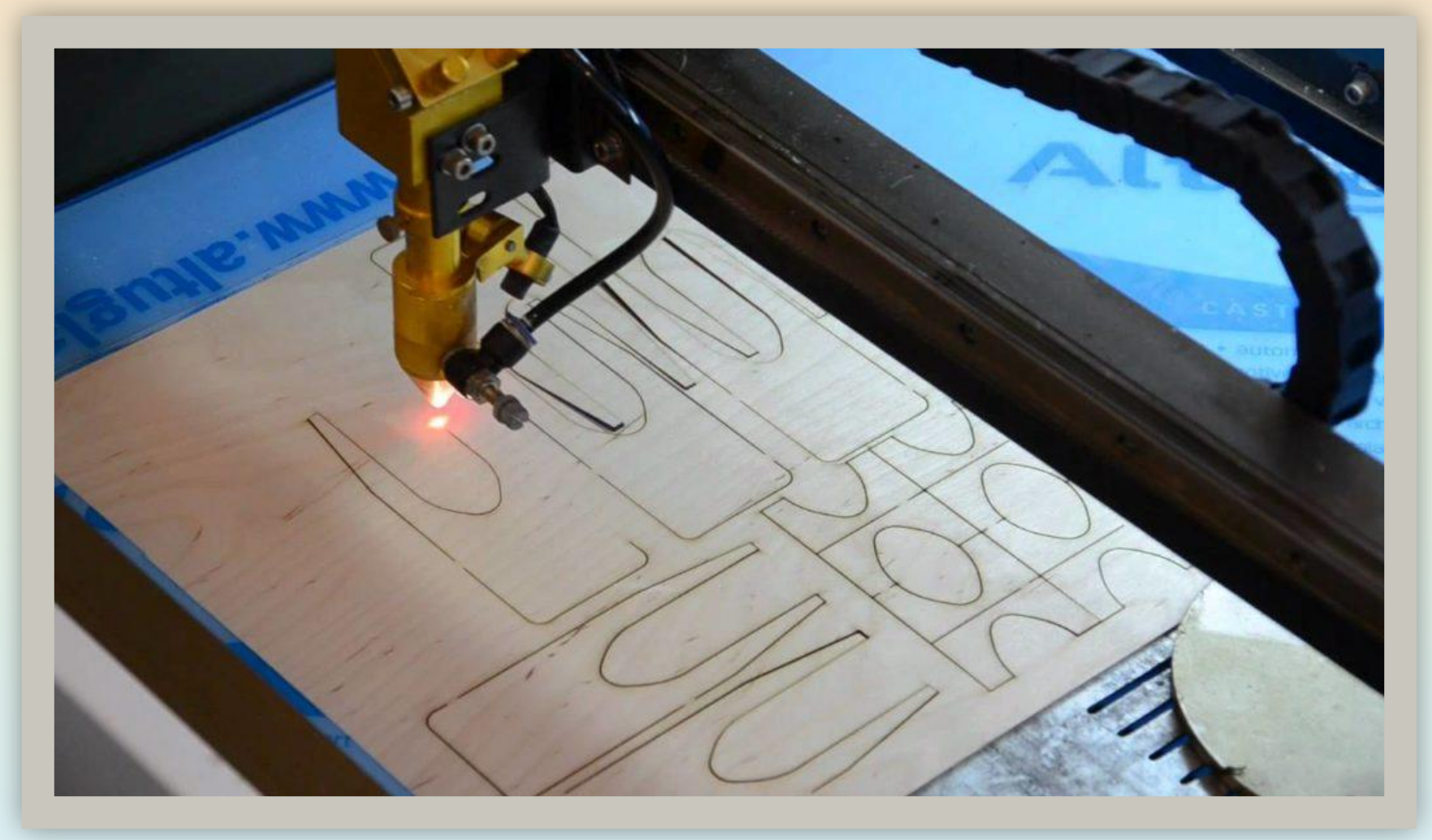

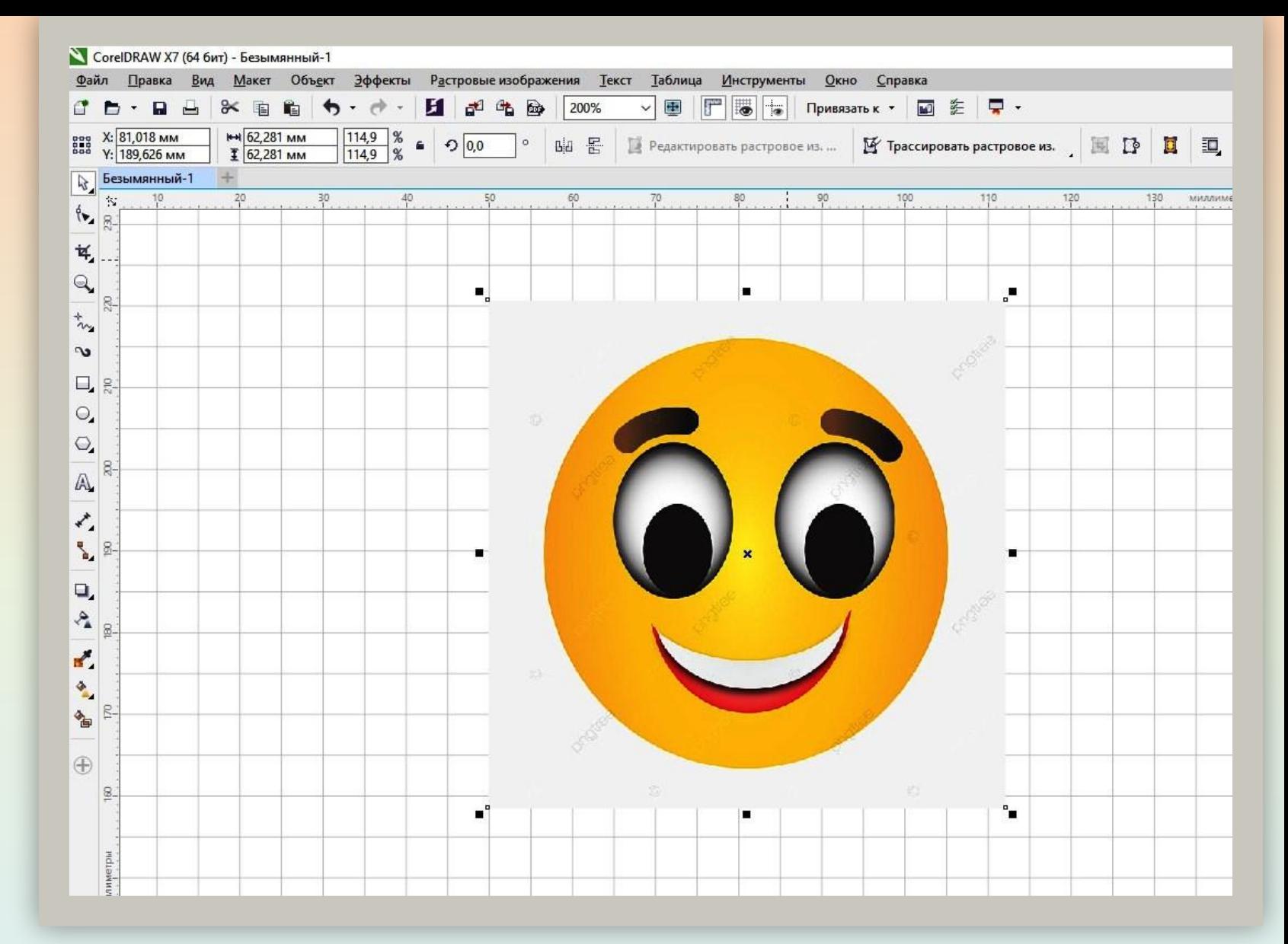

В программу CorelDraw загружается обычный (растровый) рисунок смайлика, который необходимо отрисовать в векторном формате.

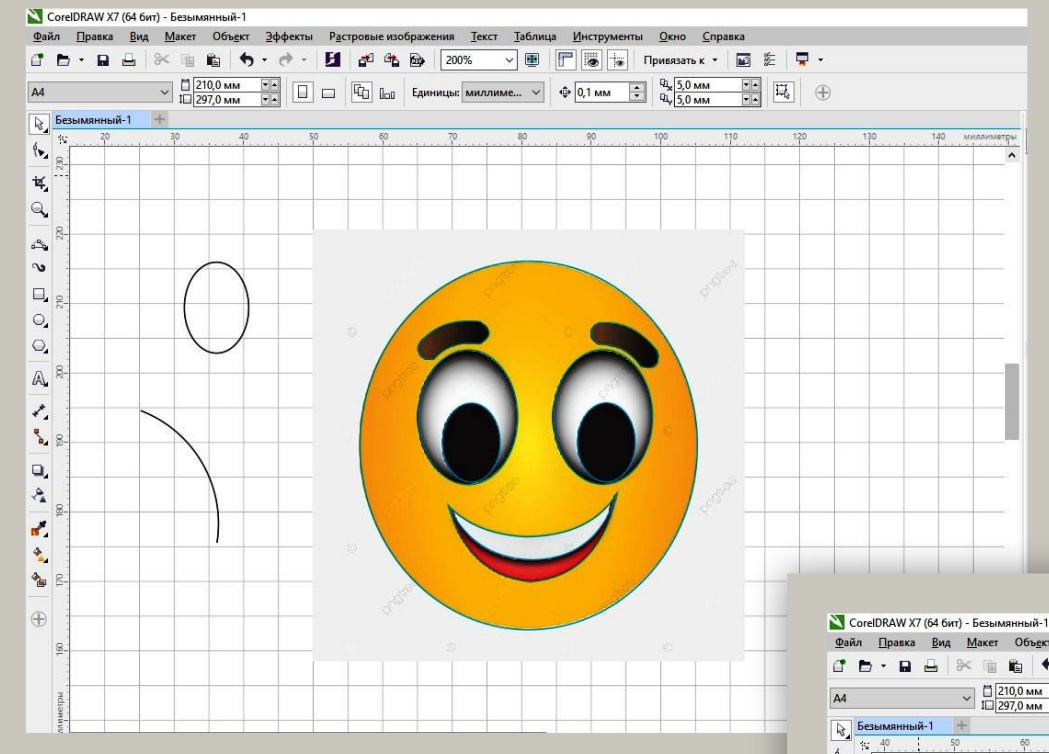

С помощью простых фигур (эллипс и кривая через три точки) обводим все необходимые контуры.

После отрисовки получаем рисунок смайлика в векторном формате.

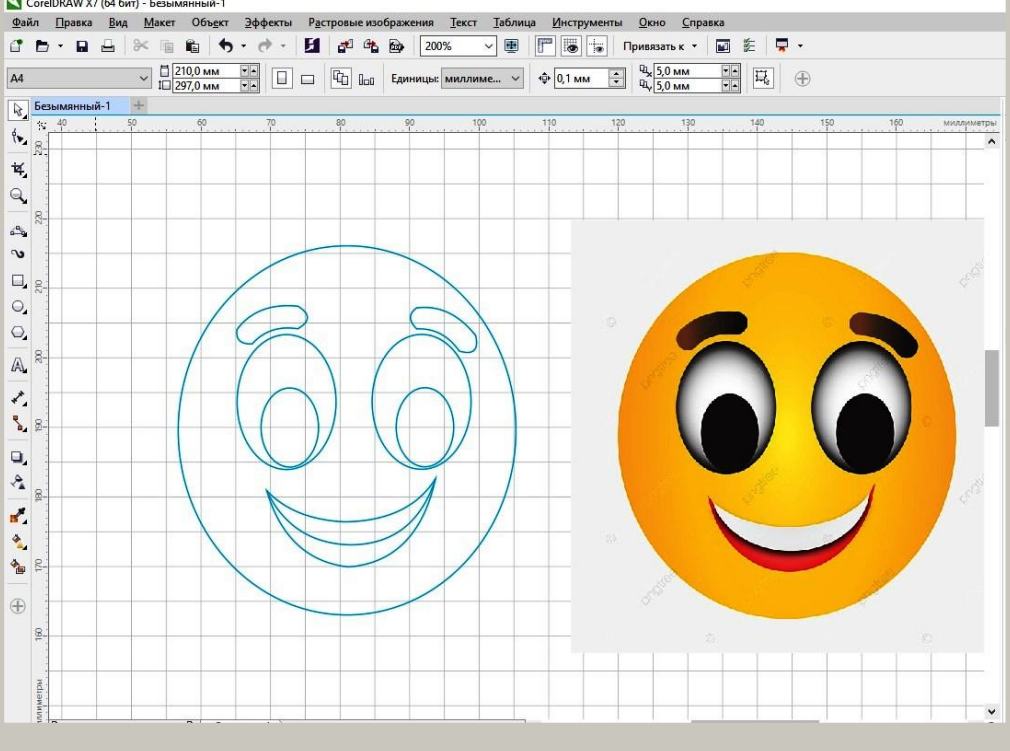

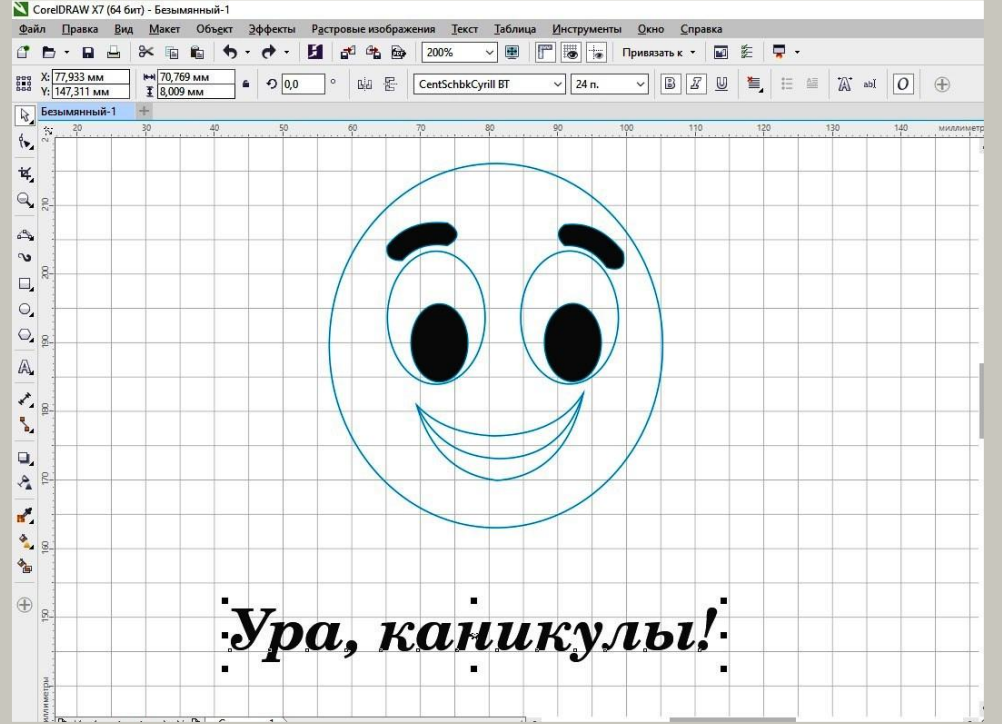

Обычным шрифтом добавляем надпись и преобразуем её в векторный формат.

С помощью инструмента «заливка» закрашиваем необходимые детали под гравировку.

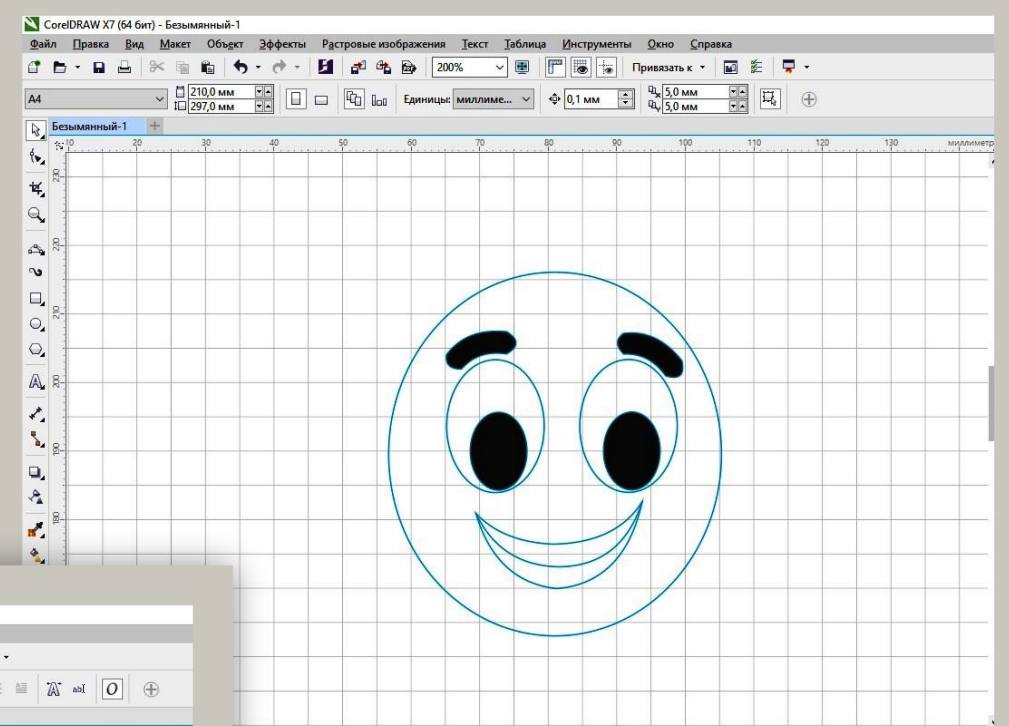

## Чтобы текст получился тонким рисунком, убираем из него заливку. Получаем готовый результат для работы на станке.

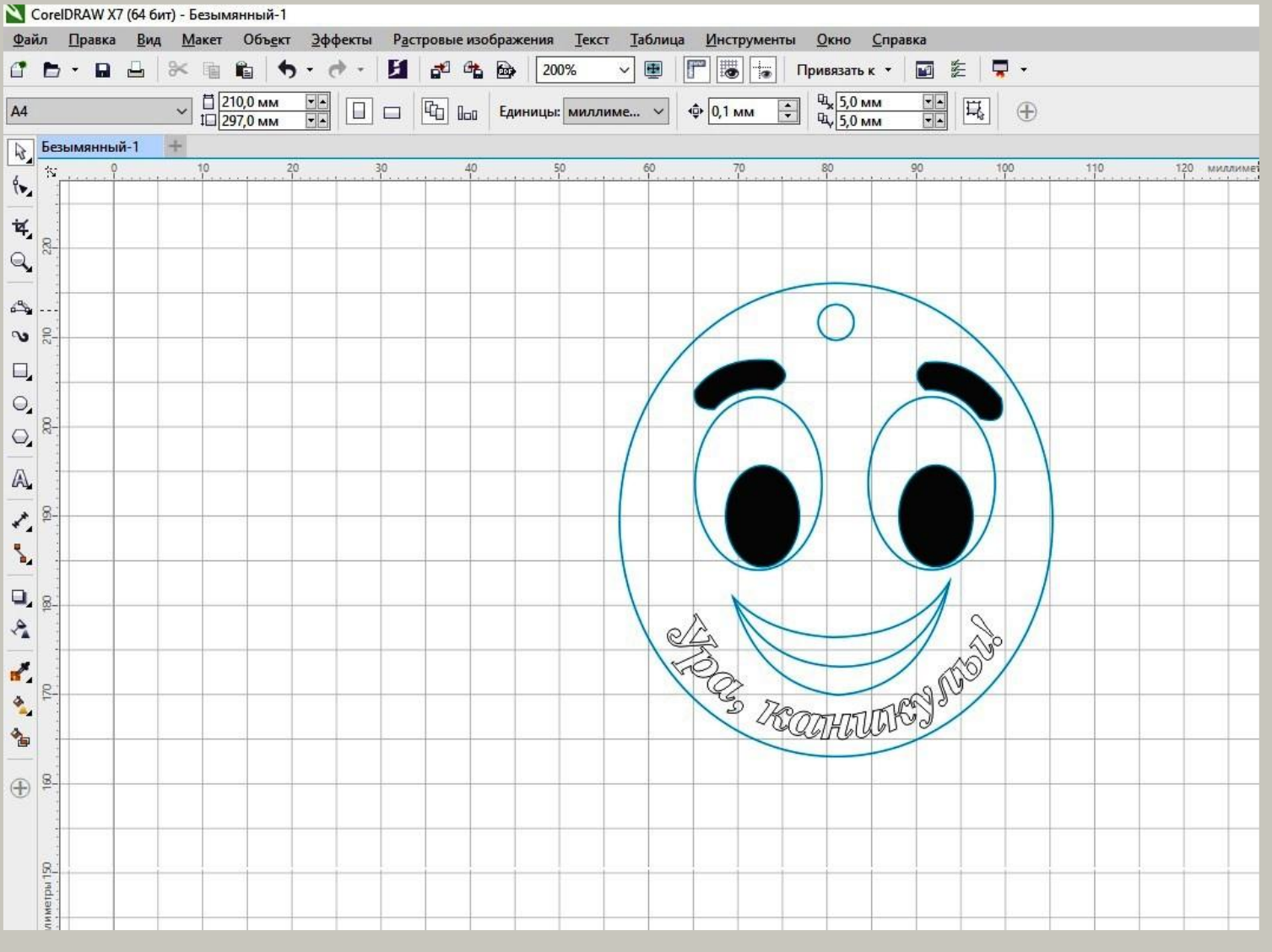

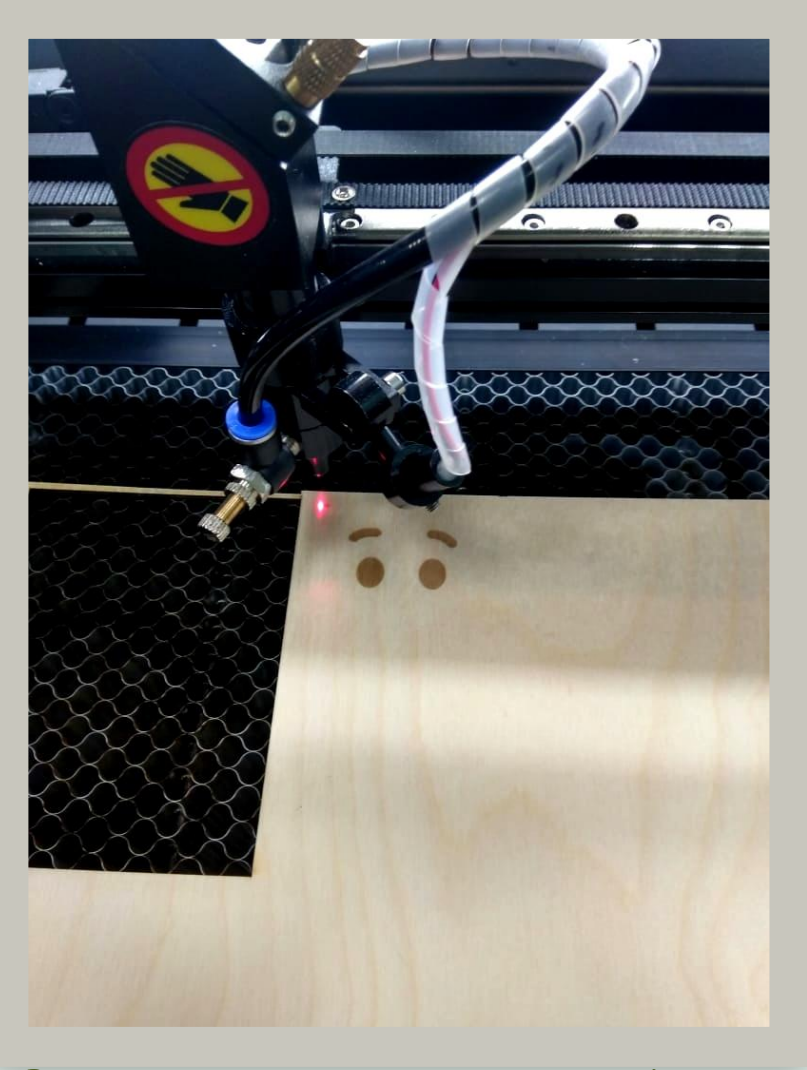

Располагаем фанеру на рабочем поле станка. С помощью малой мощности и большой скорости производим гравировку залитых деталей.

## Меняем скорость и мощность и наносим надпись тонким резом.

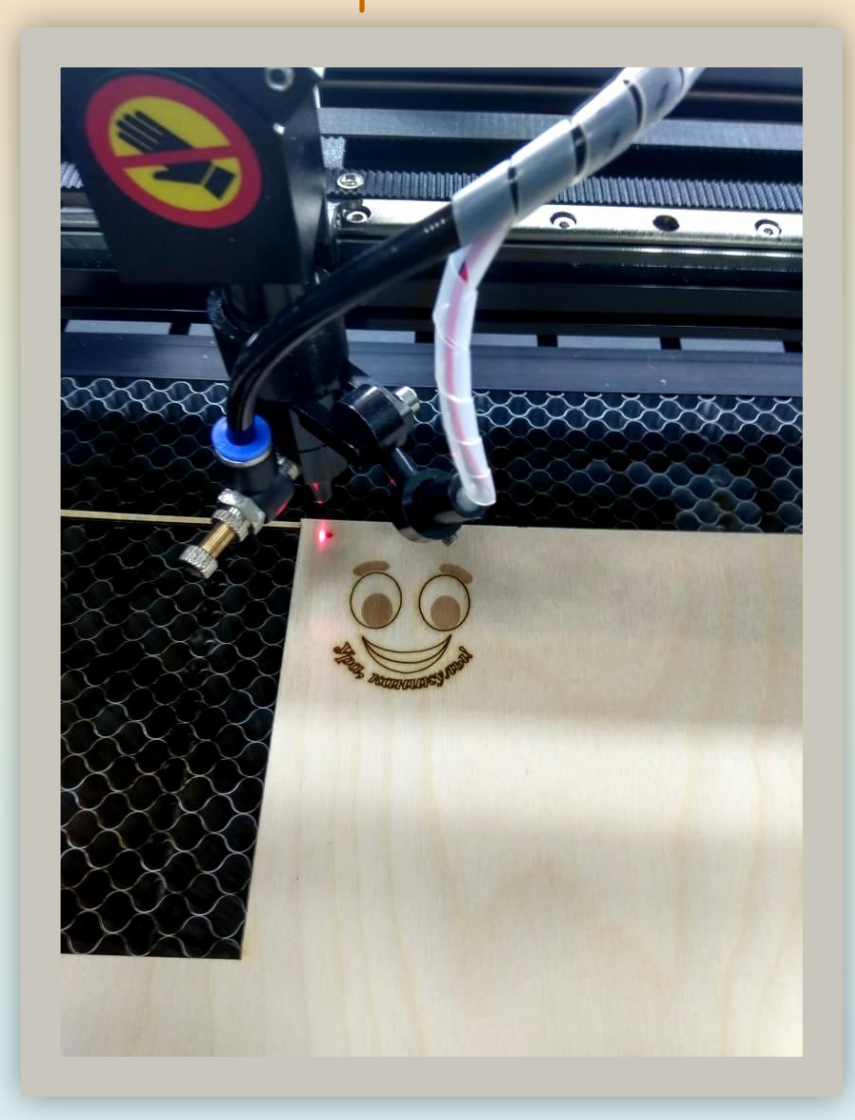

Последней операцией является вырезание контура по кругу (большая мощность и малая скорость). Получаем готовое изделие из фанеры, которое закрепляем на карабин.

ИЗДЕЛИЕ ГОТОВО!